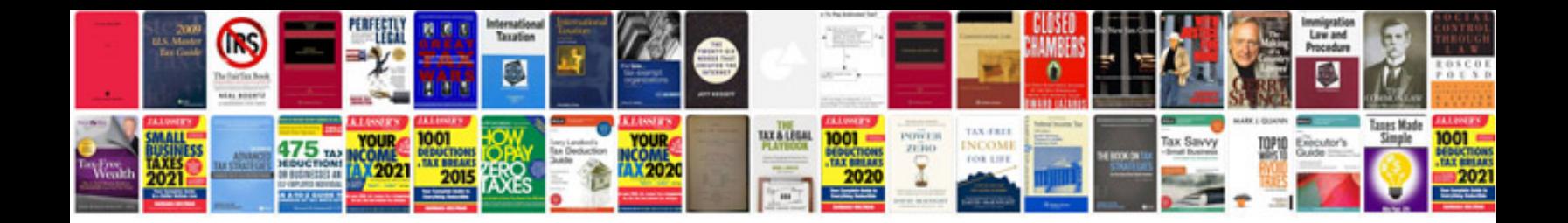

**Pdf transformer software**

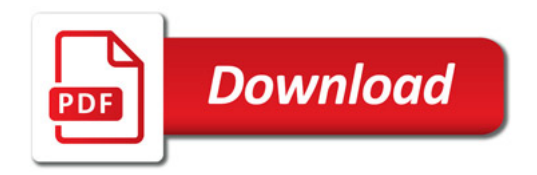

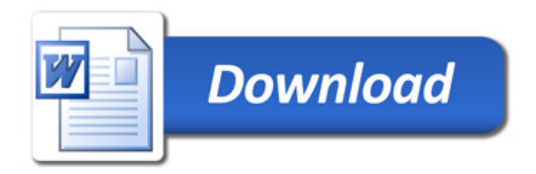